# Nota tecnica sul servizio proattivo Illumina

I vantaggi del servizio proattivo Illumina e le istruzioni su come implementare il monitoraggio delle prestazioni con gli strumenti di sequenziamento Illumina.

# Sommario

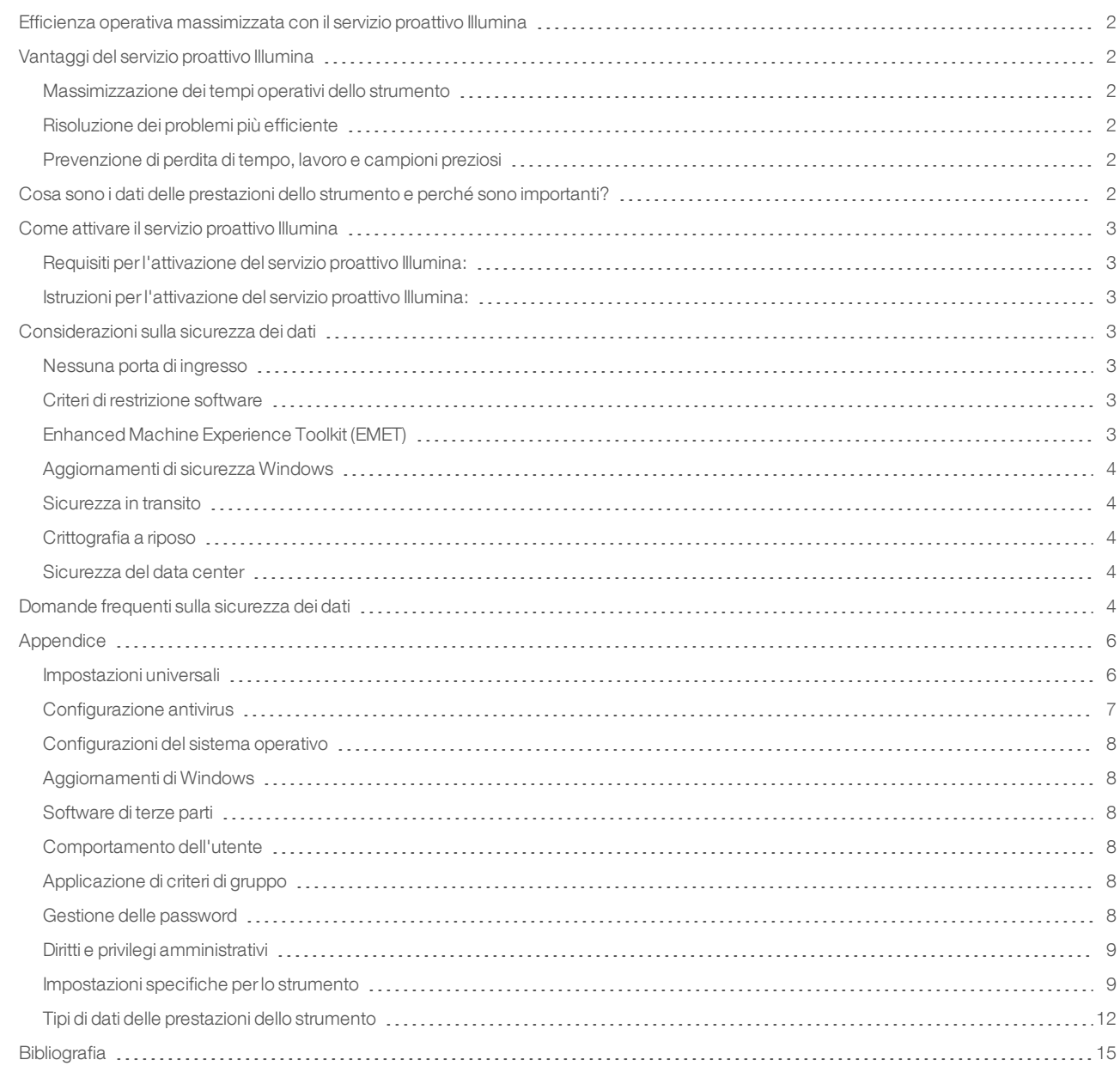

# <span id="page-1-0"></span>Efficienza operativa massimizzata con il servizio proattivo Illumina

Illumina fornisce un'ampia gamma di strumenti per il sequenziamento di nuova generazione (Next-Generation Sequencing, NGS) che sono diventati la tecnologia di produzione principale di molti laboratori. Sia che un utente stia lavorando in un grosso centro di sequenziamento o in un piccolo centro di ricerca con un singolo strumento, il funzionamento e la gestione affidabili dello strumento sono fondamentali per ottenere una gestione ottimale e la massima processività.

Per raggiungere questo obiettivo, Illumina offre il servizio proattivo Illumina, un servizio di monitoraggio nel quale i dati delle prestazioni dello strumento ottenuti da ogni corsa vengono inviati a Illumina per attivare la manutenzione proattiva. Tutti gli strumenti di sequenziamento Illumina sono progettati per la registrazione dei dati delle prestazioni, mentre il tipo di metriche utilizzate per monitorare le prestazioni dipendono dalla versione del software. Attivando il servizio proattivo Illumina, gli utenti semplificano la risoluzione dei problemi con una diagnosi del guasto più accurata e il rilevamento dei rischi di guasto. Inoltre, il servizio proattivo Illumina può aumentare i tempi operativi dello strumento, migliorare l'efficienza operativa e ridurre il rischio di perdita delle risorse.

Questa nota tecnica spiega i vantaggi del monitoraggio delle prestazioni dello strumento, indica come attivare il servizio proattivo Illumina e risponde a domande frequenti sulla sicurezza dei dati.

# <span id="page-1-1"></span>Vantaggi del servizio proattivo Illumina

#### <span id="page-1-2"></span>Massimizzazione dei tempi operativi dello strumento

Il rilevamento preventivo e la notifica di elevato rischio di guasto allo strumento può ridurre i tempi di fermo non programmati e consentire all'utente di richiedere la sostituzione dei componenti rilevanti in base a necessità. Questa funzione è stata attivata per diversi componenti degli strumenti Illumina e continuerà ad essere estesa ad altri strumenti.

#### <span id="page-1-3"></span>Risoluzione dei problemi più efficiente

Quando agli utenti è richiesto di individuare, scaricare e inviare le informazioni richieste questo può causare inutili ritardi. L'accesso diretto ai parametri delle prestazioni dello strumento consente invece al personale dei servizi e supporto Illumina di diagnosticare e risolvere i problemi dello strumento velocemente. Inoltre, il monitoraggio dello storico delle prestazioni consente la risoluzione dei problemi in modo efficace e, a volte, la riparazione preventiva dello strumento.

### <span id="page-1-4"></span>Prevenzione di perdita di tempo, lavoro e campioni preziosi

Con il monitoraggio delle prestazioni dello strumento, la notifica tempestiva e la riparazione preventiva possono migliorare l'efficienza operativa e la gestione del rischio. La possibilità di prevenire l'insorgere di guasti durante una corsa riduce la perdita di tempo, lavoro, reagenti di sequenziamento e campioni preziosi associati (Figura 1).

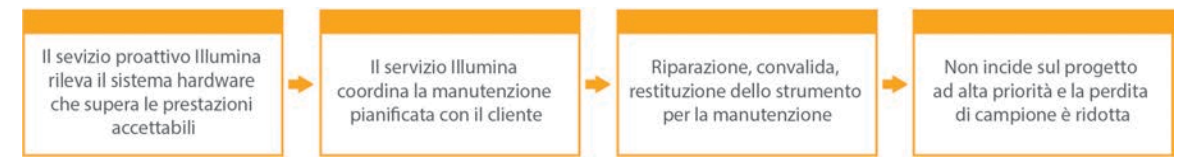

#### Figura 1: Esempio di come i laboratori possono trarre vantaggio dal servizio proattivo Illumina grazie al rilevamento del rischio di guasto e di come viene facilita la

risoluzione dei problemi: il monitoraggio di routine dei dati delle prestazioni del sistema consente il rilevamento del rischio di guasto dell'hardware ottico, consentendo di pianificare la manutenzione per progetti ad alta priorità. Viene così evitata una potenziale perdita di tempo, sforzi e campione.

# <span id="page-1-5"></span>Cosa sono i dati delle prestazioni dello strumento e perché sono importanti?

I dati delle prestazioni dello strumento si riferiscono a qualsiasi metrica che può caratterizzare le prestazioni di funzionamento dello strumento di sequenziamento, inclusi registri del software, configurazioni dello strumento e altri tipi di file. I dati del sequenziamento non sono inclusi in questa categoria e non sono accessibili o inviabili mediante lo stesso flusso di dati. I dati delle prestazioni dello strumento possono supportare in diversi modi la predizione del rischio di guasto, il rilevamento del guasto e la risoluzione dei problemi delle prestazioni (Tabella 1).

#### Tabella 1: Diversi tipi di dati delle prestazioni dello strumento

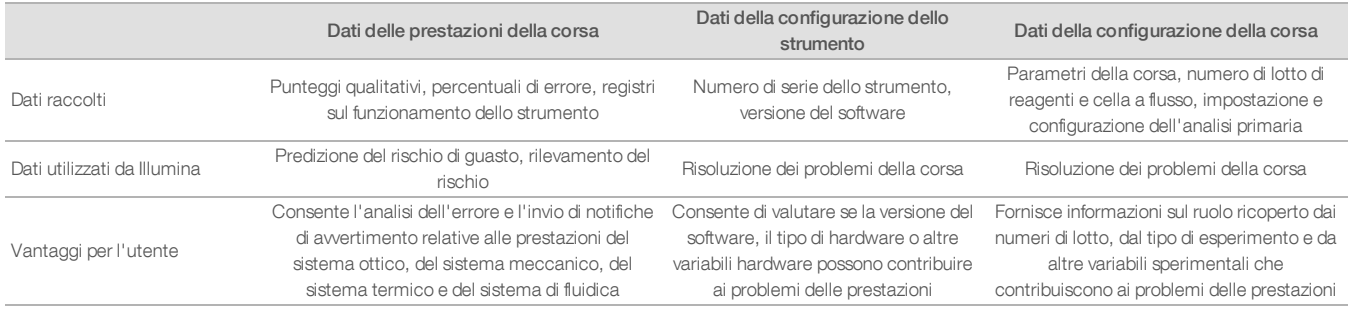

# <span id="page-2-0"></span>Come attivare il servizio proattivo Illumina

Per ogni sistema, l'utente configura il monitoraggio delle prestazioni dello strumento nel software di controllo. I manuali per l'utente forniscono dettagli su come attivare o disattivare l'invio dei dati delle prestazioni dello strumento. Per maggiori dettagli sulle configurazioni di rete universali e specifiche per lo strumento, fare riferimento alle sezioni Impostazioni universali e Impostazioni specifiche dello strumento di questo documento.

#### <span id="page-2-1"></span>Requisiti per l'attivazione del servizio proattivo Illumina:

- <sup>l</sup> Porta 443, 80 e 8080.
- <sup>l</sup> Domini di BaseSpace per ogni regione.
- <sup>l</sup> Connessione a uno switch di rete da 1 GB per consentire l'invio. Ulteriori dettagli sulla rete e sulla lunghezza di banda sono forniti nelle guide alla preparazione della sede di installazione specifiche per gli strumenti.
- <span id="page-2-2"></span>Il software deve essere configurato per consentire il monitoraggio delle prestazioni.

#### Istruzioni per l'attivazione del servizio proattivo Illumina:

1. Assicurarsi che qualsiasi dubbio relativo alla sicurezza delle informazioni sia stato rivolto ai rilevanti rappresentanti informatici e che tutti i requisiti istituzionali siano soddisfatti.

2. Confermare le attuali impostazioni del monitoraggio delle prestazioni dello strumento del sistema. Alcuni strumenti potrebbero già essere abilitati per impostazione predefinita. Vedere le impostazioni del monitoraggio delle prestazioni dello strumento (Tabella 5).

3. Prima dell'avvio di una corsa, attivare la casella di controllo "Send Instrument Performance Data to Illumina" (Invia i dati delle prestazioni dello strumento a Illumina). Tutti gli strumenti Illumina presentano questa opzione nell'interfaccia utente, sebbene l'esatta dicitura può cambiare.

# <span id="page-2-3"></span>Considerazioni sulla sicurezza dei dati

La sicurezza dei dati è una priorità assoluta per i clienti Illumina. Grazie al nostro impegno continuo i profili di sicurezza per i sistemi operativi Illumina migliorano nel tempo mentre vengono progettati nuovi sistemi e vengono identificate nuove minacce per le informazioni.

#### <span id="page-2-4"></span>Nessuna porta di ingresso

I sistemi di sequenziamento Illumina non richiedono porte di ingresso da Internet. Illumina raccomanda di bloccare queste porte per ridurre la possibilità di accedere alla schermata di accesso via Internet. Questa misura di sicurezza riduce l'accesso al sistema operativo da posizioni a distanza.

#### <span id="page-2-5"></span>Criteri di restrizione software

I sistemi NovaSeq™ e iSeq™ dispongono di una funzione chiamata criteri di restrizione software (Software Restriction Policy, SRP) che limita le applicazioni eseguite sui computer Illumina alle sole applicazioni approvate (white list). Questa restrizione impedisce l'esecuzione di qualsiasi malware, anche se infiltrato nel sistema, perché la protezione SRP non ne consentirà l'esecuzione, indipendentemente dal modo in cui i file appaiono all'utente (ossia, il malware può apparire come un file di immagini o un foglio Excel).

#### <span id="page-2-6"></span>Enhanced Machine Experience Toolkit (EMET)

I sistemi NovaSeq includono una funzione chiamata Enhanced Machine Experience Toolkit (EMET). Progettato da Microsoft, EMET fornisce un ulteriore livello di sicurezza di Microsoft Windows. Con un'interfaccia che può essere utilizzata per regolare le funzioni di sicurezza di Windows, EMET rappresenta un ulteriore strumento di difesa complementare che viene posizionato tra il firewall e il software antivirus scelto dal cliente.

### <span id="page-3-0"></span>Aggiornamenti di sicurezza Windows

Illumina raccomanda di applicare tutti gli aggiornamenti di sicurezza Windows. Tuttavia, questa funzione non è attivata come impostazione predefinita. Le istruzioni su come abilitare gli aggiornamenti di sicurezza sono forniti nella Guida agli aggiornamenti di sicurezza Microsoft.<sup>1</sup>

#### <span id="page-3-1"></span>Sicurezza in transito

Gli strumenti comunicano con BaseSpace™ Sequence Hub mediante un'interfaccia di programmazione dell'applicazione (Application Program Interface, API). Tutto il traffico tra lo strumento di sequenziamento e BaseSpace Sequence Hub utilizza Transport Layer Security (TLS), uno standard Internet che codifica le comunicazioni sensibili mentre passano su Internet. Tutti i metodi di servizio richiedono le firme API e il servizio viene rifiutato a tutti gli altri.

#### <span id="page-3-2"></span>Crittografia a riposo

I dati che vengono archiviati nei sistemi di archiviazione persistenti vengono chiamati "a riposo". BaseSpace Sequence Hub utilizza Advanced Encryption System (AES)-256 per proteggere i dati a riposo. AES-256 è una specifica per la codifica dei dati elettronici stabilita dal National Institutes of Standards and Technology (NIST) statunitense.<sup>2</sup>

#### <span id="page-3-3"></span>Sicurezza del data center

BaseSpace Sequence Hub è costruito sulla preesistente infrastruttura sul cloud fornita da Amazon Web Services (AWS) ed eredita i controlli che hanno permesso a BaseSpace Sequence Hub di ottenere la conformità ISO 27001<sup>3</sup> e Health Insurance Portability and Accountability Act (HIPAA). I prodotti software Illumina utilizzati come un servizio (Software As A Service, SaaS) sono progettati e utilizzati nel rispetto della legislazione e delle pratiche migliori sulla protezione e sulla gestione dei dati, compreso il regolamento generale sulla protezione dei dati (General Data Protection Regulation, GDPR).<sup>4</sup> I clienti devono determinare le responsabilità GDPR per l'utilizzo dei propri dati personali. Ulteriori dettagli sulla sicurezza del cloud, la privacy HIPAA e GDPR sono forniti in white paper separati.<sup>5,6</sup>

# <span id="page-3-4"></span>Domande frequenti sulla sicurezza dei dati

#### Se attivo il servizio proattivo Illumina, anche i miei dati del sequenziamento verranno inviati a Illumina?

No. Solo i dati delle prestazioni dello strumento vengono inviati dallo strumento a Illumina, tali dati includono i registri del software e le configurazioni dello strumento come descritto sopra. I dati della corsa di sequenziamento non vengono inviati e non sono accessibili da questo servizio. Diverse funzioni distinguono la connettività tra il monitoraggio delle prestazioni dello strumento e l'analisi dei dati del sequenziamento (Tabella 2).

#### Tabella 2: Opzioni di connettività di BaseSpace Sequence Hub

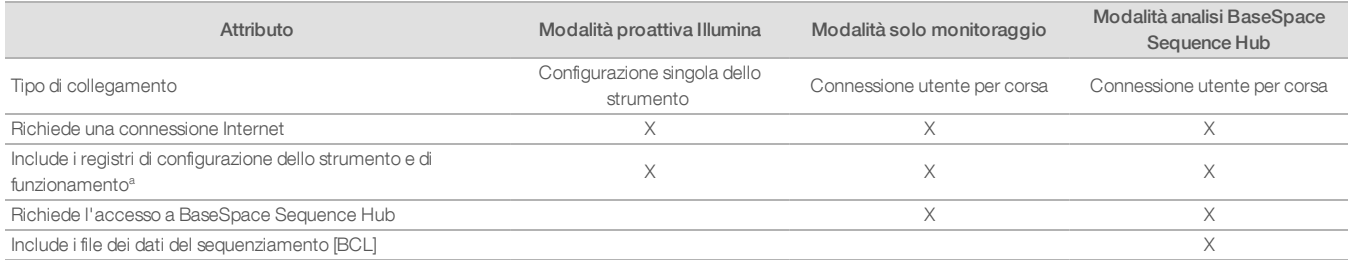

a. Per i dettagli su determinati registri di configurazione dello strumento e di funzionamento, fare riferimento alla sezione relativa alle impostazioni specifiche per lo strumento nell'Appendice.

#### L'invio dei dati delle prestazioni dello strumento a Illumina consente il rilevamento tempestivo di tutti i tipi di rischio di guasto?

No. Ad oggi, il monitoraggio delle prestazioni dello strumento ha consentito di eseguire la manutenzione tempestiva in diverse situazioni. Grazie alla maggiore disponibilità di dati, le funzionalità di questo servizio continueranno ad espandersi e a migliorare sul portafoglio di prodotti di sequenziamento Illumina.

#### Per attivare questo servizio devo eseguire l'accesso a BaseSpace Sequence Hub?

No. Per la modalità dei dati delle prestazioni dello strumento, è richiesta solo una connessione di rete a Illumina. Poiché i dati delle prestazioni dello strumento e i dati del sequenziamento vengono inviati indipendentemente l'uno dall'altro, non è richiesto l'accesso a BaseSpace Sequence Hub.

#### Il personale della sicurezza delle informazioni (Information Security) richiede ulteriori informazioni tecniche prima dell'attivazione di questo servizio. Sono disponibili ulteriori risorse?

Sì. Ulteriori dettagli e una descrizione generale sulle considerazioni relative alla sicurezza sono fornite in questo documento. Nell'Appendice sono inoltre disponibili link alle guide alla preparazione della sede di installazione di ogni sistema. Maggiori informazioni sulla sicurezza SaaS sono fornite nel white paper sulla sicurezza di BaseSpace Sequence Hub.<sup>5</sup>

#### Il servizio proattivo Illumina è conforme a GDPR?

Sì. I prodotti SaaS Illumina sono progettati e funzionano nel rispetto delle leggi internazionali, incluso GDPR.

#### Esistono altre pratiche migliori raccomandate da Illumina per la sicurezza dei dati?

Illumina raccomanda vivamente di omettere informazioni specifiche per i campioni dal nome dell'esperimento e dall'ID del campione.

# <span id="page-5-0"></span>Appendice

Le restanti sezioni contengono informazioni sui requisiti che il dipartimento informatico deve conoscere per implementare il servizio proattivo Illumina.

#### <span id="page-5-1"></span>Impostazioni universali

Sono disponibili diverse impostazioni di integrazione che cono comuni a tutti i sistemi Illumina per l'implementazione con il servizio proattivo Illumina o con BaseSpace Sequence Hub.

#### Tabella 3: Impostazioni universali per i sistemi di sequenziamento Illumina

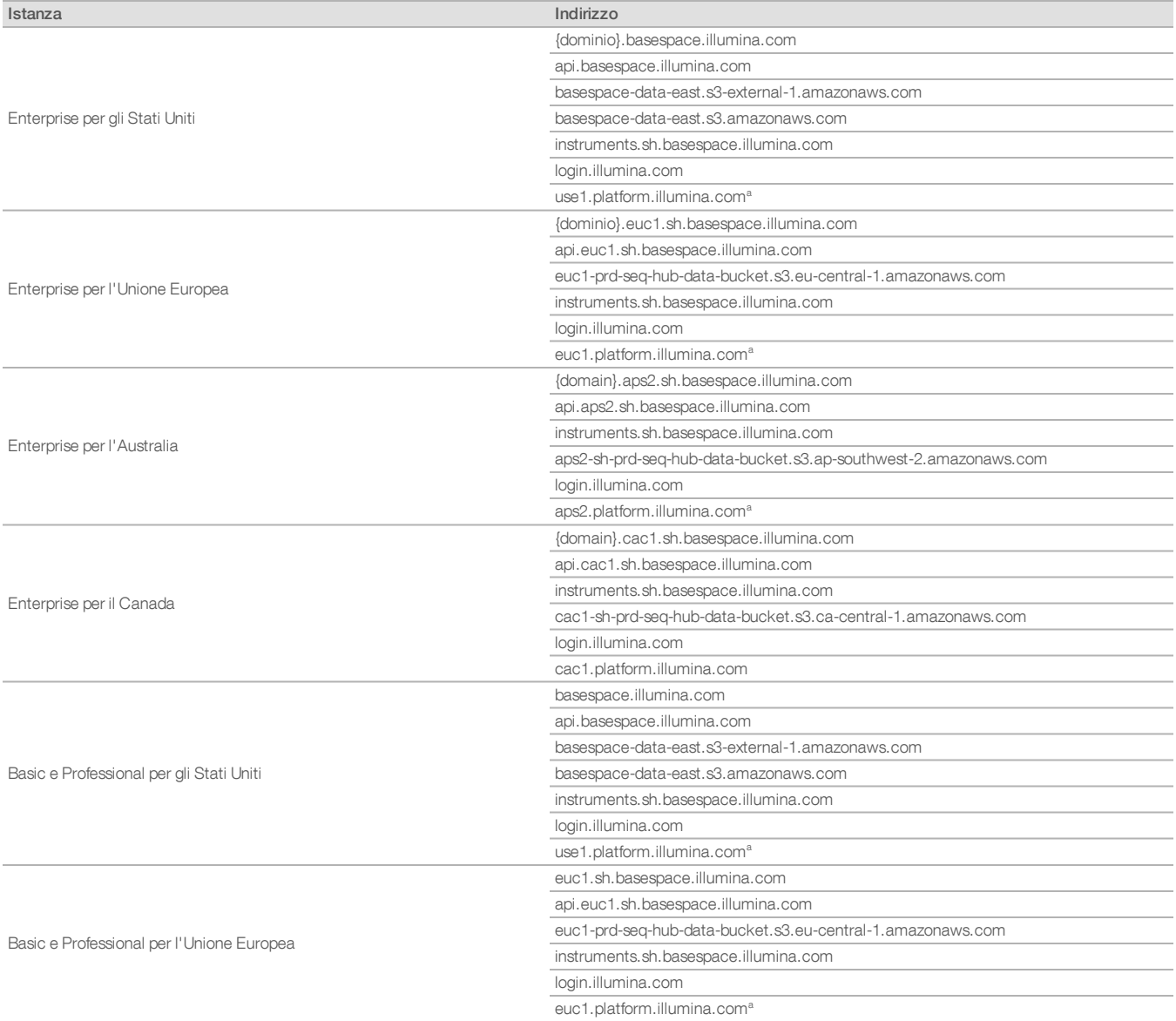

#### Tabella 3: Impostazioni universali per i sistemi di sequenziamento Illumina, cont.

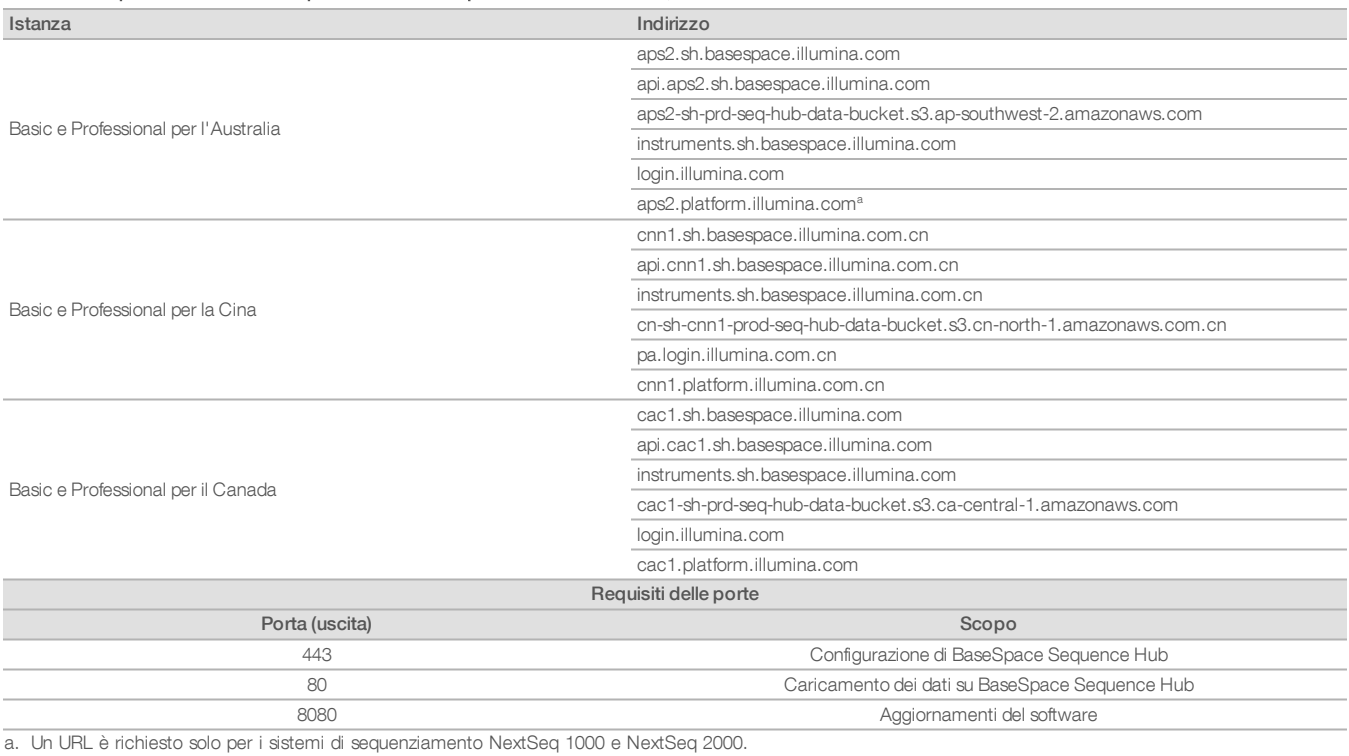

Le porte di entrata non sono richieste o raccomandate, fatta eccezione per Local Run Manager (LRM). Remote Desktop Protocol (RDP) può, per impostazione predefinita, essere attivato su alcuni sistemi e le raccomandazioni si applicano a quasi tutte le porte di entrata, incluso RDP, a meno che LRM non sia indicato come un requisito per la white list locale. LRM non richiede l'accesso a Internet in quanto accede solo alle risorse di archiviazione e gestione locali.

Illumina Security Best Practices Guide (Guida alle pratiche migliori per la sicurezza Illumina) fornisce maggiori informazioni sui firewall e sui protocolli RDP.<sup>7</sup>

#### <span id="page-6-0"></span>Configurazione antivirus

Si raccomanda vivamente di utilizzare un software antivirus scelto dall'utente per proteggere il computer di controllo dello strumento. Al fine di evitare perdita di dati o interruzioni, configurare il software antivirus come segue:

- Impostare le scansioni manuali. Non consentire le scansioni automatiche.
- **Eseguire le scansioni manuali solo quando lo strumento non è in uso.**
- <sup>l</sup> Impostare gli aggiornamenti affinché vengano scaricati ma non installati senza l'autorizzazione dell'utente.
- <sup>l</sup> Non eseguire l'aggiornamento durante il funzionamento dello strumento. Eseguire l'aggiornamento solo quando lo strumento non è in funzione e quando è sicuro eseguire il riavvio del computer di controllo dello strumento.
- <sup>l</sup> Non riavviare automaticamente il computer dopo l'aggiornamento.
- Escludere la directory dell'applicazione e le unità contenenti i dati da qualsiasi protezione del file system in tempo reale. Applicare questa impostazione alle directory C:\Illumina e Z:\ilmn.
- Disattivare Windows Defender. Questo prodotto Windows può incidere sulle risorse del sistema operativo utilizzate dal software Illumina.

# <span id="page-7-0"></span>Configurazioni del sistema operativo

Prima della spedizione, gli strumenti Illumina sono testati e verificati per funzionare entro determinate specifiche. Dopo l'installazione, le modifiche alle impostazioni possono creare rischi per le prestazioni o per la sicurezza. Le seguenti raccomandazioni di configurazione mitigano i rischi relativi alle prestazioni e alla sicurezza del sistema operativo:

- <sup>l</sup> Configurare una password che sia di almeno 10 caratteri e utilizzare le regole locali relative all'ID sede per ottenere ulteriori informazioni. Conservare la password.
- Illumina non conserva le credenziali di login dei clienti e le password sconosciute non possono essere reimpostate.
- <sup>l</sup> Una password sconosciuta richiede che un rappresentante Illumina ripristini il default di fabbrica, che rimuove tutti i dati dal sistema ed estende il tempo di supporto necessario.
- <sup>l</sup> Configurare gli Aggiornamenti automatici in Windows per impedire gli aggiornamenti.
- Quando si collega un dominio con gli oggetti criteri di gruppo (Group Policy Object, GPO), alcune impostazioni potrebbero incidere sul sistema operativo o sul software dello strumento. Se il software dello strumento non funziona correttamente, consultare l'amministratore informatico della propria sede per le possibili interferenze causate dai GPO.
- <sup>l</sup> Utilizzare il firewall di Windows o un firewall di rete (hardware o software) e disattivare il protocollo desktop remoto (Remote Desktop Protocol, RDP). Per maggiori informazioni sui firewall e i protocolli RDP, vedere Illumina Security Best Practices Guide (Guida alle pratiche migliori per la sicurezza Illumina).<sup>5</sup>
- <sup>l</sup> Mantenere i privilegi amministrativi per gli utenti. Il software dello strumento Illumina è configurato per consentire i permessi dell'utente quando lo strumento viene spedito.
- <sup>l</sup> Il sistema dispone di indirizzi IP interni fissi, che possono causare un mancato funzionamento del sistema quando si verificano conflitti.
- <sup>l</sup> Il computer di controllo è progettato per funzionare con i sistemi di sequenziamento Illumina. La navigazione sul Web, il controllo delle e-mail, la revisione dei documenti e altre attività non legate al sequenziamento creano problemi di qualità e di sicurezza.

#### <span id="page-7-1"></span>Aggiornamenti di Windows

Illumina raccomanda di applicare solo gli aggiornamenti di sicurezza critici. Per controllare la configurazione e il funzionamento del computer di controllo dello strumento e fornire un ambiente operativo più robusto, il sistema operativo predefinito di Windows presenta la funzione Aggiornamenti di Windows disattivata. Gli aggiornamenti generali o delle funzioni possono mettere a rischio l'ambiente del sistema operativo e non sono supportati.

Illumina Security Best Practices Guide (Guida alle pratiche migliori per la sicurezza Illumina) fornisce maggiori informazioni sulle alternative ad Aggiornamenti di Windows.<sup>5</sup>

#### <span id="page-7-2"></span>Software di terze parti

Illumina non supporta software che non siano stati forniti al momento dell'installazione. Non installare Chrome, Java, Box o qualsiasi altro software di terze parti che non sia stato fornito con il sistema. I software di terze parti non sono stati testati e possono interferire con le prestazioni e la sicurezza. Ad esempio, RoboCopy o altri programmi di sincronizzazione e streaming possono fornire dati di sequenziamento corrotti o mancanti in quanto interferiscono con lo streaming eseguito con il gruppo di software di controllo.

#### <span id="page-7-3"></span>Comportamento dell'utente

Il computer di controllo dello strumento è progettato per funzionare con i sistemi di sequenziamento Illumina. Non deve essere utilizzato come un computer per uso generico. Per ragioni di qualità e sicurezza, è sconsigliato l'utilizzo del computer di controllo per la navigazione sul Web, il controllo delle e-mail, la revisione dei documenti e altre attività non necessarie, in quanto potrebbe ridurre le prestazioni o la perdita di dati.

#### <span id="page-7-4"></span>Applicazione di criteri di gruppo

Quando si collega un dominio con gli oggetti criteri di gruppo (Group Policy Object, GPO), alcune impostazioni potrebbero incidere sul sistema operativo o sul software dello strumento. Se il software dello strumento non funziona correttamente, consultare l'amministratore informatico della propria sede per le possibili interferenze causate dai GPO.

#### <span id="page-7-5"></span>Gestione delle password

Configurare una password che sia di almeno 10 caratteri e utilizzare le regole relative all'ID per ottenere ulteriori informazioni. Conservare la password. Per garantire la sicurezza dei clienti, Illumina non conserva le credenziali di login dei clienti e le password sconosciute non possono essere reimpostate. Una password sconosciuta richiede che un rappresentante Illumina ripristini il default di fabbrica, che rimuove tutti i dati dal sistema ed estende il tempo di supporto necessario.

# <span id="page-8-0"></span>Diritti e privilegi amministrativi

Mantenere i privilegi amministrativi per gli utenti. Il software dello strumento Illumina è configurato per consentire i permessi dell'utente quando lo strumento viene spedito.

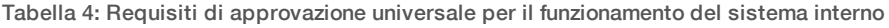

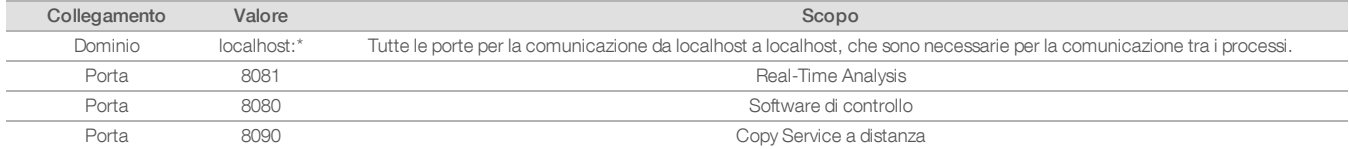

#### <span id="page-8-1"></span>Impostazioni specifiche per lo strumento

Oltre alle impostazioni sopra indicate, devono essere prese in considerazione altre impostazioni per ogni piattaforma, ossia impostazioni interne presenti nella white list.

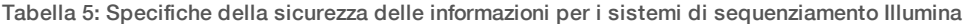

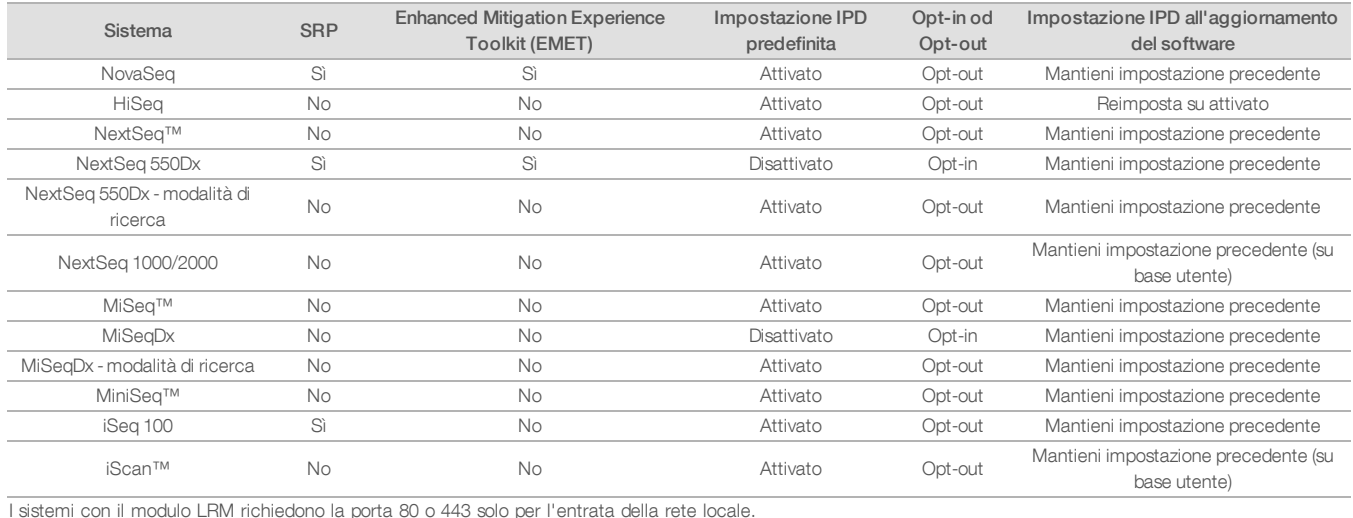

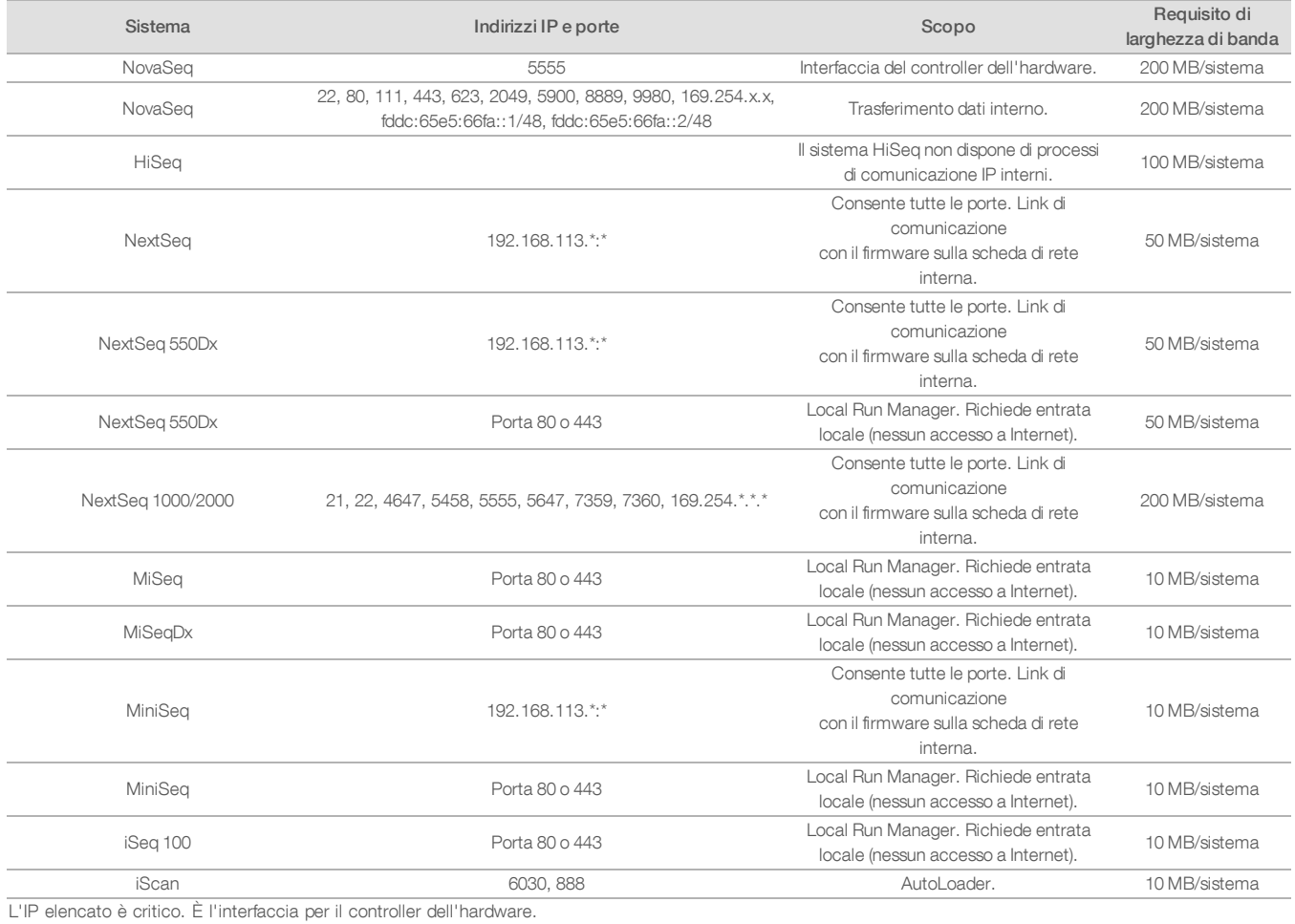

# Tabella 6: Requisiti per la comunicazione interna in base al sistema

Per maggiori informazioni e dettagli sui requisiti di comunicazione, fare riferimento alle guide alla preparazione della sede di installazione specifiche per lo strumento (Tabella 7). I manuali per l'utente per ogni specifico sistema contengono informazioni sulle fasi che consentono di abilitare IPD con il software dello strumento (Tabella 7).

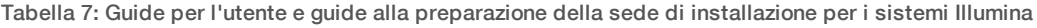

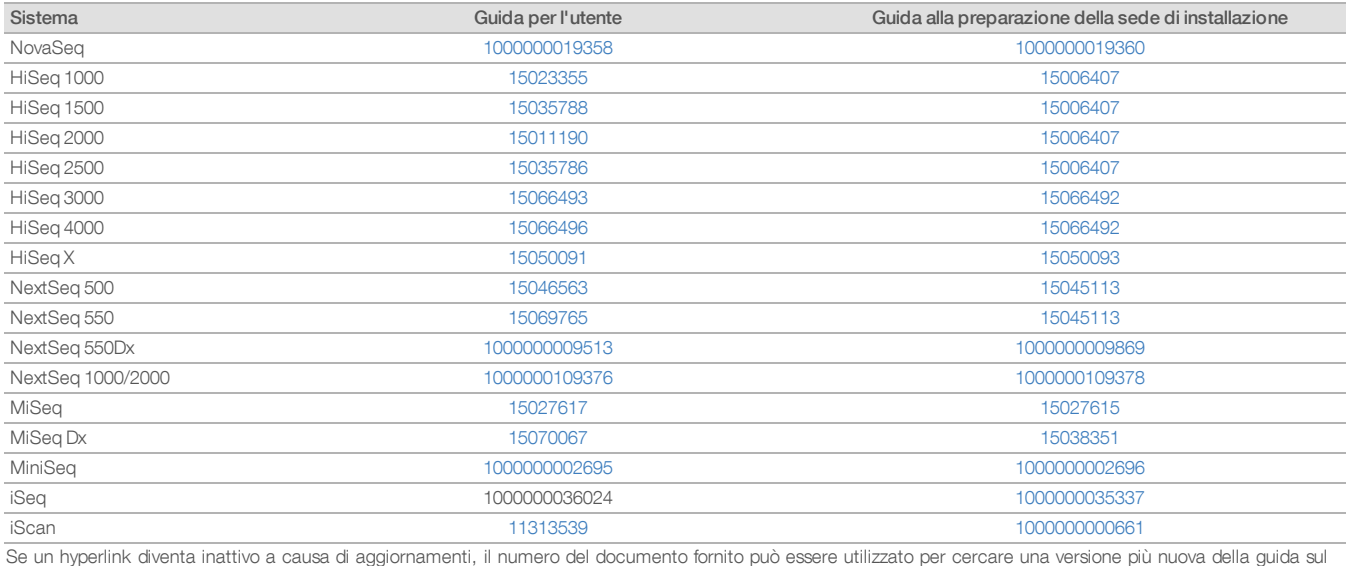

sito Web Illumina.

# <span id="page-11-0"></span>Tipi di dati delle prestazioni dello strumento

# Tabella 8: Tipi di dati delle prestazioni dello strumento (file di configurazione dello strumento)

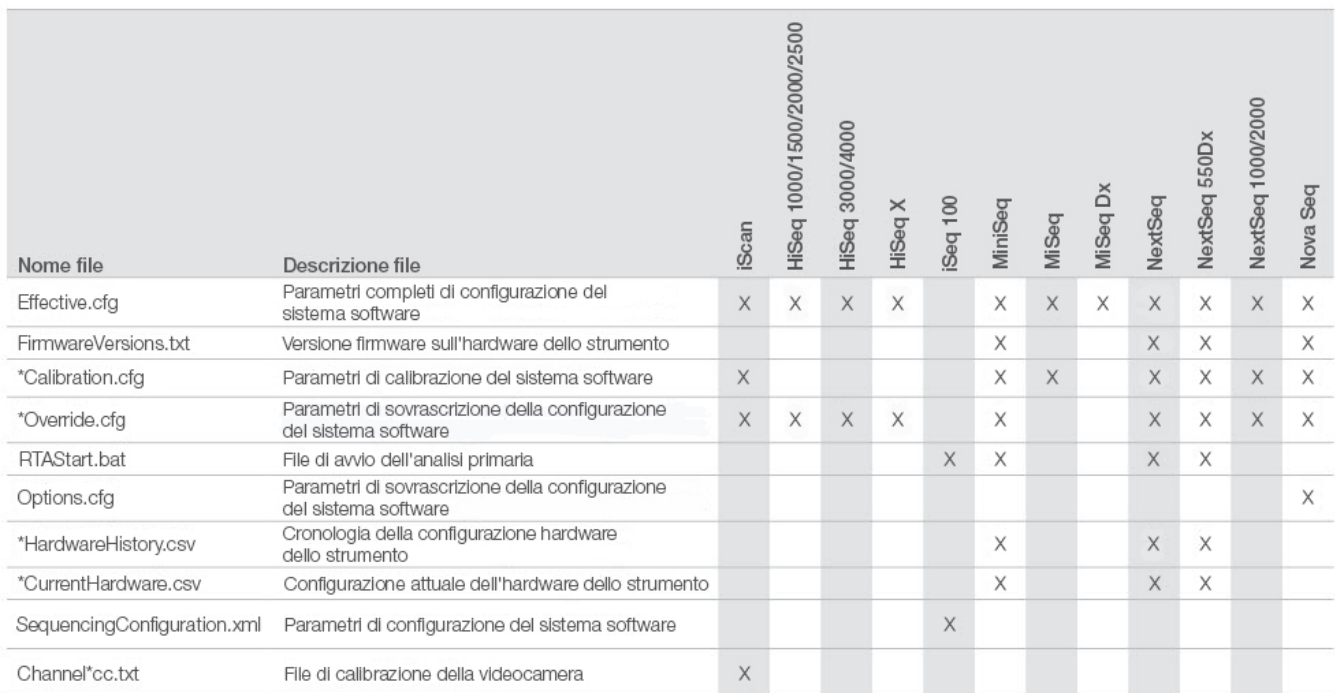

#### Tabella 9: Tipi di dati delle prestazioni dello strumento (registri di funzionamento dello strumento)

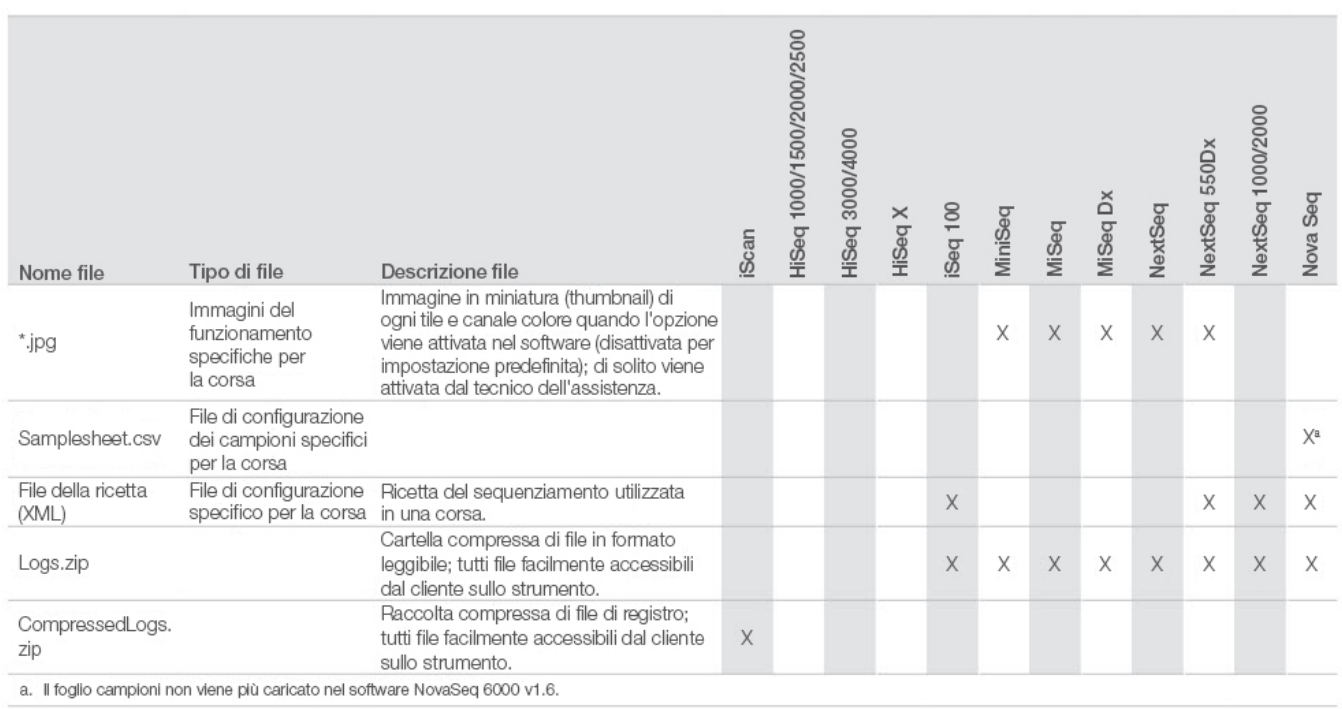

#### Tabella 10: Tipi di dati delle prestazioni dello strumento (file di configurazione analitica dello strumento)

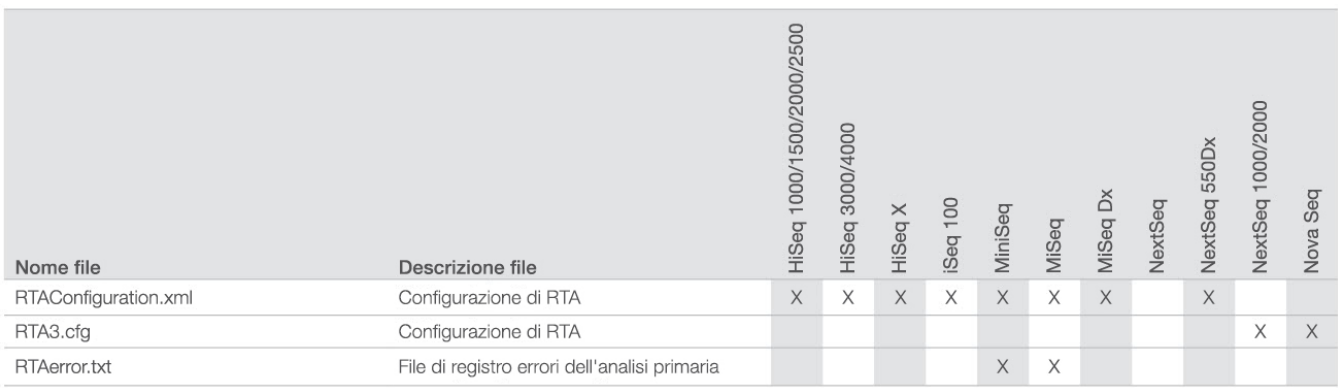

# Tabella 11: Tipi di dati delle prestazioni dello strumento (vari tipi di file)

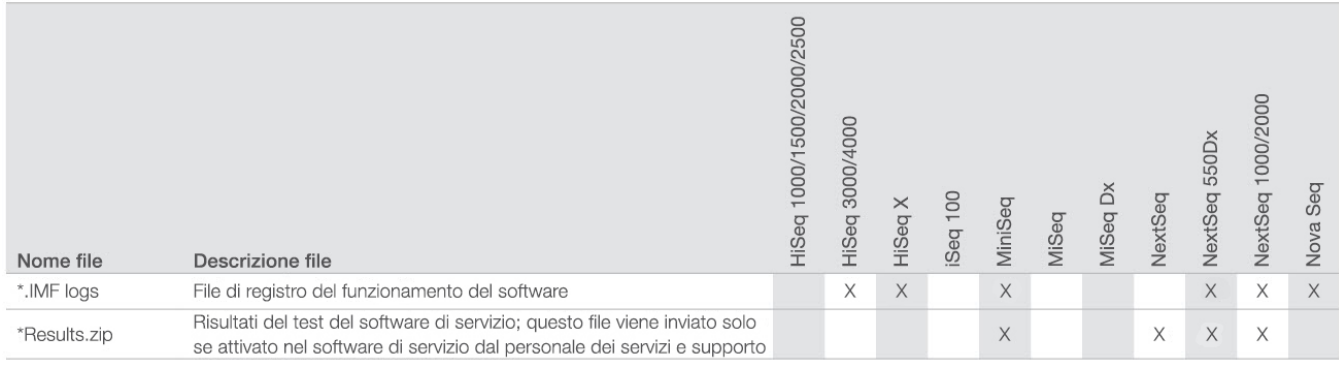

# Tabella 12: Tipi di dati delle prestazioni dello strumento (registri di funzionamento specifici per la corsa)

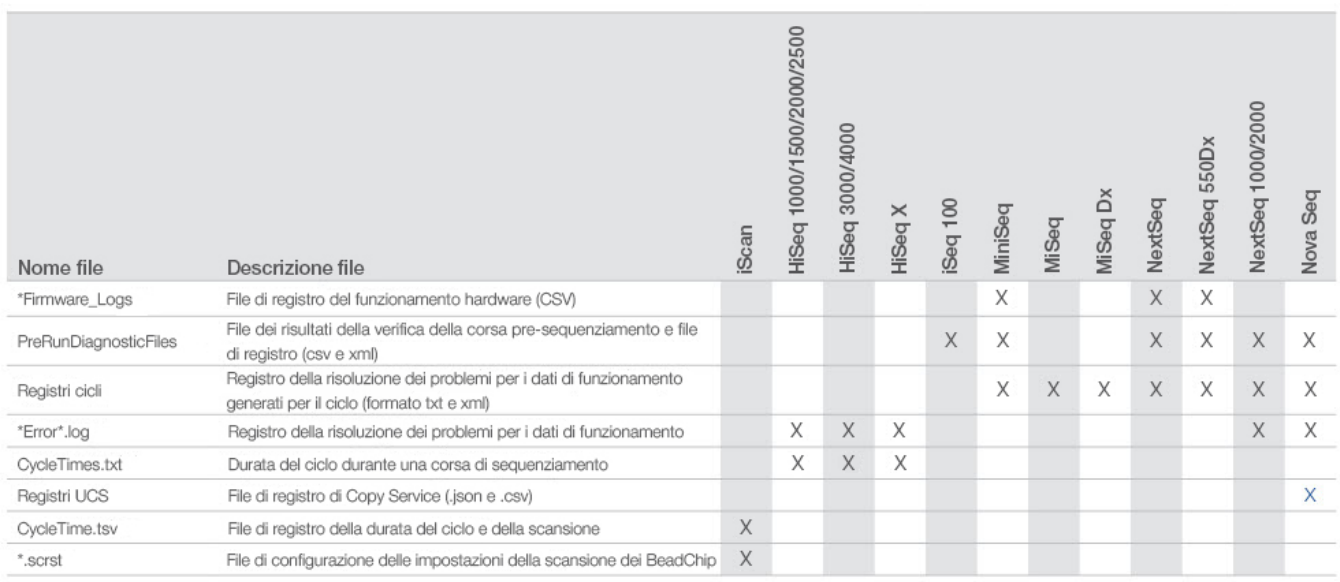

# Tabella 13: Tipi di dati delle prestazioni dello strumento (file analitici specifici per la corsa)

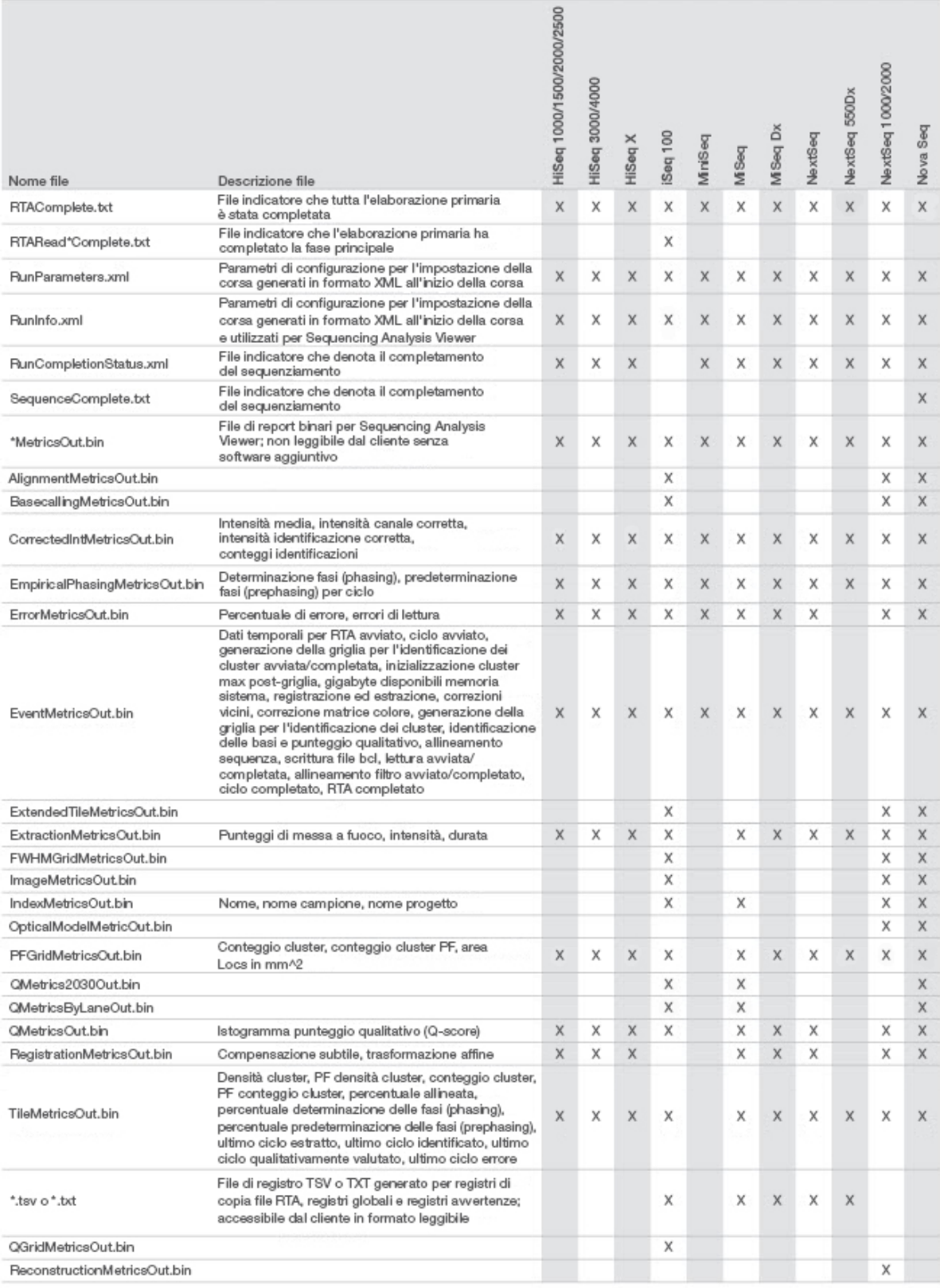

# <span id="page-14-0"></span>**Bibliografia**

- 1. Microsoft Security TechCenter. [portal.msrc.microsoft.com/en-us/](https://portal.msrc.microsoft.com/en-us/). Consultato il 19 dicembre 2017.
- 2. Announcing the Advanced Encryption Standard (AES). [www.cisco.com/c/dam/en/us/products/collateral/security/anyconnect-secure-mobility-client/fips.pdf.](https://www.cisco.com/c/dam/en/us/products/collateral/security/anyconnect-secure-mobility-client/fips.pdf) Consultato il 19 dicembre 2017.
- 3. AWS: ISO 27001. [aws.amazon.com/compliance/iso-27001-faqs/](https://aws.amazon.com/compliance/iso-27001-faqs/). Consultato il 4 giugno 2018.
- 4. IBM: Transform your business with the GDPR. [www.ibm.com/data-responsibility/gdpr/#commitment-to-readiness?cm\\_mmc=Search\\_Google-\\_-Security\\_CISO-\\_-](https://www.ibm.com/data-responsibility/gdpr/#commitment-to-readiness?cm_mmc=Search_Google-_-Security_CISO-_-WW_NA-_-gdpr_Exact_-&cm_mmca2=10006807&cm_mmca7=9061191&cm_mmca8=kwd-296891238925&cm_mmca9=_kenshoo_clickid_&cm_mmca10=272585904650&cm_mmca11=e&mkwid=_kenshoo_clickid_&cvosrc=ppc.google.&cvo_campaign=000026XZ&cvo_crid=272585904650&Matchtype=e) [WW\\_NA-\\_-gdpr\\_Exact\\_-&cm\\_mmca2=10006807&cm\\_mmca7=9061191&cm\\_mmca8=kwd-296891238925&cm\\_mmca9=\\_kenshoo\\_clickid\\_&cm\\_](https://www.ibm.com/data-responsibility/gdpr/#commitment-to-readiness?cm_mmc=Search_Google-_-Security_CISO-_-WW_NA-_-gdpr_Exact_-&cm_mmca2=10006807&cm_mmca7=9061191&cm_mmca8=kwd-296891238925&cm_mmca9=_kenshoo_clickid_&cm_mmca10=272585904650&cm_mmca11=e&mkwid=_kenshoo_clickid_&cvosrc=ppc.google.&cvo_campaign=000026XZ&cvo_crid=272585904650&Matchtype=e) [mmca10=272585904650&cm\\_mmca11=e&mkwid=\\_kenshoo\\_clickid\\_&cvosrc=ppc.google.&cvo\\_campaign=000026XZ&cvo\\_crid=272585904650&Matchtype=e](https://www.ibm.com/data-responsibility/gdpr/#commitment-to-readiness?cm_mmc=Search_Google-_-Security_CISO-_-WW_NA-_-gdpr_Exact_-&cm_mmca2=10006807&cm_mmca7=9061191&cm_mmca8=kwd-296891238925&cm_mmca9=_kenshoo_clickid_&cm_mmca10=272585904650&cm_mmca11=e&mkwid=_kenshoo_clickid_&cvosrc=ppc.google.&cvo_campaign=000026XZ&cvo_crid=272585904650&Matchtype=e). Consultato il 4 giugno 2018.
- 5. Illumina (2016) BaseSpace Sequence Hub Security and Privacy (Sicurezza e privacy di BaseSpace Sequence Hub). [\(www.illumina.com/content/dam/illumina](https://www.illumina.com/content/dam/illumina-marketing/documents/products/whitepapers/basespace-sequence-hub-security-and-privacy-white-paper-970-2016-020.pdf)[marketing/documents/products/whitepapers/basespace-sequence-hub-security-and-privacy-white-paper-970-2016-020.pdf](https://www.illumina.com/content/dam/illumina-marketing/documents/products/whitepapers/basespace-sequence-hub-security-and-privacy-white-paper-970-2016-020.pdf)).
- 6. Illumina (2016) BaseSpace Variant Interpreter and HIPAA (BaseSpace Variant Interpreter e HIPAA).([www.illumina.com/content/dam/illumina](https://www.illumina.com/content/dam/illumina-marketing/documents/products/technotes/basespace-variant-interpreter-HIPAA-technical-note-970-2016-003.pdf)[marketing/documents/products/technotes/basespace-variant-interpreter-HIPAA-technical-note-970-2016-003.pdf](https://www.illumina.com/content/dam/illumina-marketing/documents/products/technotes/basespace-variant-interpreter-HIPAA-technical-note-970-2016-003.pdf)).
- 7. Illumina (2016) Illumina Security Best Practices Guide (Guida alle pratiche migliori di sicurezza Illumina).([www.illumina.com/content/dam/illumina](https://www.illumina.com/content/dam/illumina-marketing/documents/products/guides/illumina-security-best-practices-guide-970-2016-016.pdf)[marketing/documents/products/guides/illumina-security-best-practices-guide-970-2016-016.pdf\)](https://www.illumina.com/content/dam/illumina-marketing/documents/products/guides/illumina-security-best-practices-guide-970-2016-016.pdf).

Illumina, Inc. • N. verde 1.800.809.4566 (U.S.A.) • Tel. +1.858.202.4566 • techsupport@illumina.com • www.illumina.com

© 2020 Illumina, Inc. Tutti i diritti riservati. Tutti i marchi di fabbrica sono di proprietà di Illumina, Inc. o dei rispettivi proprietari. Per informazioni specifiche sui marchi di fabbrica, visitate la pagina Web [www.illumina.com/company/legal.html](https://www.illumina.com/company/legal.html). Documento n. 1000000052503 v02 ITA QB8490

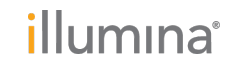